<span id="page-0-0"></span>Classe de problèmes-CAO : Concevoir, analyser, résoudre et communiquer à l'aide de la CAO

#### Compétence ingénieur CI-CAO-1 : Concevoir une pièce en 3D à partir d'un plan 2D

LYCÉE CARNOT (DIJON), 2020 - 2021

Germain Gondor

#### **Sommaire**

[Dessin technique](#page-2-0)

#### **[Inventor](#page-43-0)**

重

 $299$ 

メロトメ 御 トメ 君 トメ 君 ト

#### <span id="page-2-0"></span>**Sommaire**

#### [Dessin technique](#page-2-0)

- [Différents types de dessin technique](#page-6-0)
- [Règles du dessin technique](#page-17-0)
- **o** [Les coupes et les sections](#page-36-0)

#### **[Inventor](#page-43-0)**

 $\Omega$ 

重す  $\sim$ 

 $\sim$ 

 $(1 - 1)$ 

Le dessin technique est un outil de communication qui possède un caractère universel au travers de normes établies par un organisme international l'ISO (International Organisation for Standardisation). Il permet d'obtenir :

4 00 10

 $A \cap \overline{B} \rightarrow A \Rightarrow A \Rightarrow A \Rightarrow B$ 

Le dessin technique est un outil de communication qui possède un caractère universel au travers de normes établies par un organisme international l'ISO (International Organisation for Standardisation). Il permet d'obtenir :

<sup>1</sup> une représentation 2D de systèmes 3D par la projection de vues suivant différentes directions ou la représentation de perspectives.

医单位 医骨炎

Le dessin technique est un outil de communication qui possède un caractère universel au travers de normes établies par un organisme international l'ISO (International Organisation for Standardisation). Il permet d'obtenir :

- <sup>1</sup> une représentation 2D de systèmes 3D par la projection de vues suivant différentes directions ou la représentation de perspectives.
- <sup>2</sup> une définition complète d'un objet sur une papier ou support informatique (DAO : dessin assisté par ordinateur).

 $\Omega$ 

イロト イ押ト イヨト イヨト

<span id="page-6-0"></span>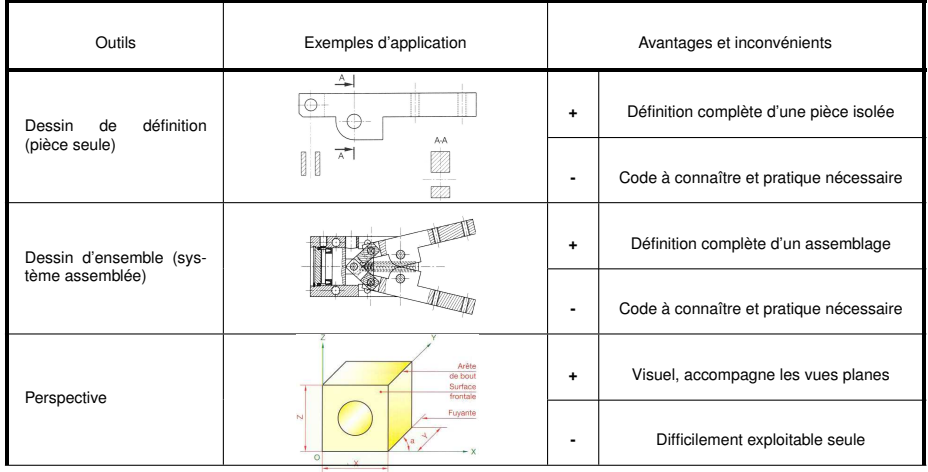

TABLE 1 – Dessins techniques normalisés

Sciences de l'Ingénieur (MPSI - PCSI) [CI-CAO Concevoir une pièce en 3D](#page-0-0) Année 2020 - 2021 5/39

重

 $299$ 

(ロトイ部)→(差)→(差)→

#### Perspectives (NF ISO 5456)

Une vue en perspective permet de comprendre rapidement les formes et l'aspect tridimensionnel général d'un objet.

Sur ordinateur, les logiciels 3D construisent directement un modèle tridimensionnel de l'objet, ce qui permet d'obtenir à l'écran différentes perspectives en faisant tourner le modèle 3D suivant les valeurs angulaires souhaitées.

 $\Omega$ 

イロト イ押 トイラト イラト

#### Perspective cavalière

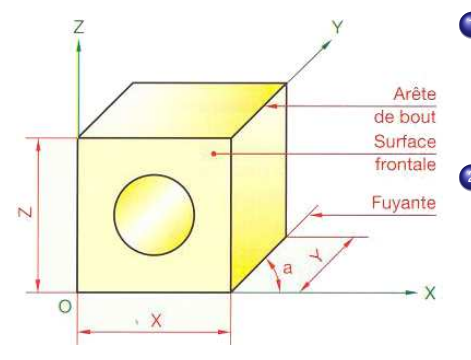

- **1** Les surfaces frontales parallèles au front de l'observateur, sont dessinées en vraie grandeur
- <sup>2</sup> Les arêtes de bout (perpendiculaires aux surfaces frontales) se dessinent suivant des fuyantes inclinées d'un même angle  $\alpha = 45^{\circ}$  et sont réduites dans un même rapport  $k = 0.5$

 $\Omega$ 

n.

÷

## Perspective isométrique

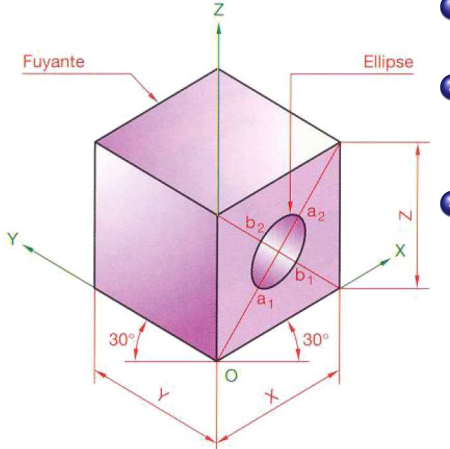

- **1** Les arêtes verticales restent verticales
- <sup>2</sup> Toutes les fuyantes sont inclinées de 30◦ par rapport à l'horizontale
- **3** Les valeurs des dimensions suivant x,y,z sont égales et réduites dans le rapport  $k =$ <sup>0</sup>.816. Pour les schémas, on peut prendre  $k = 1$

4 0 8

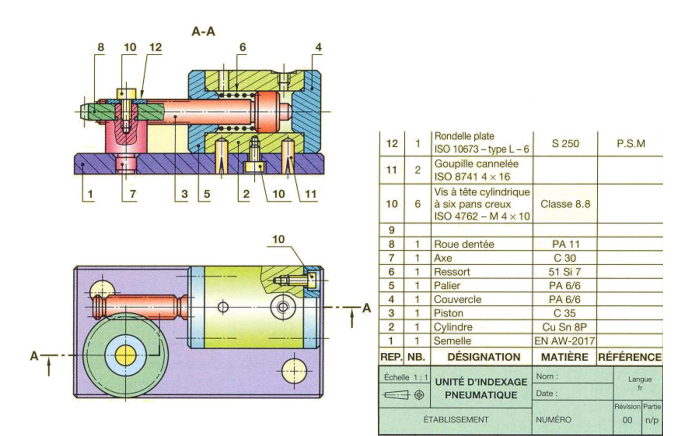

Þ

 $QQ$ 

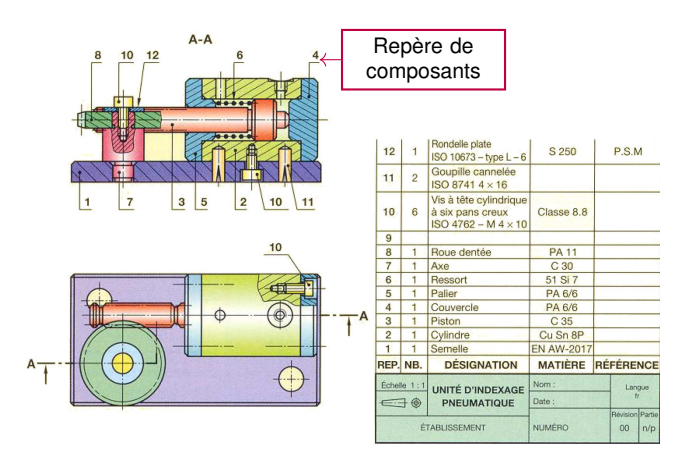

Þ

 $QQ$ 

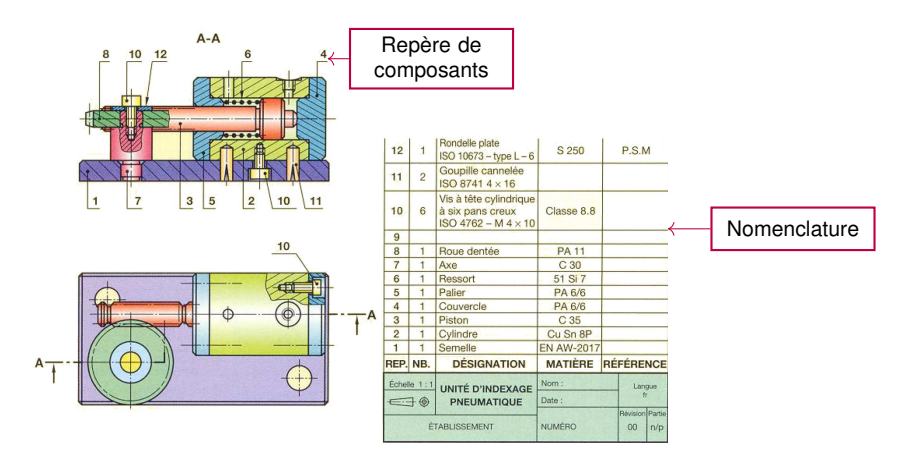

Þ

 $QQ$ 

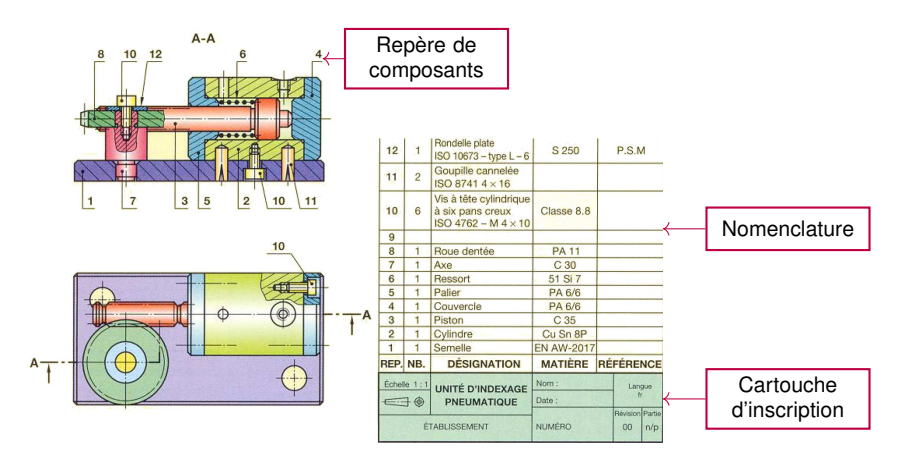

Þ

 $QQ$ 

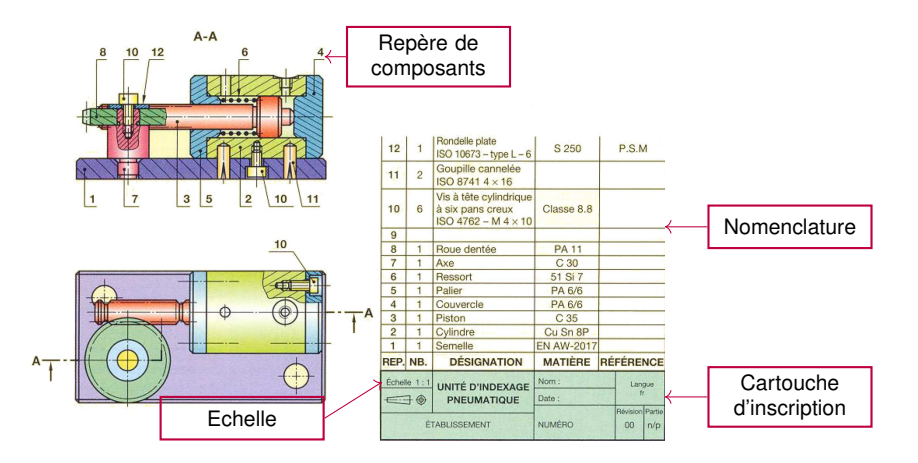

Þ

 $QQ$ 

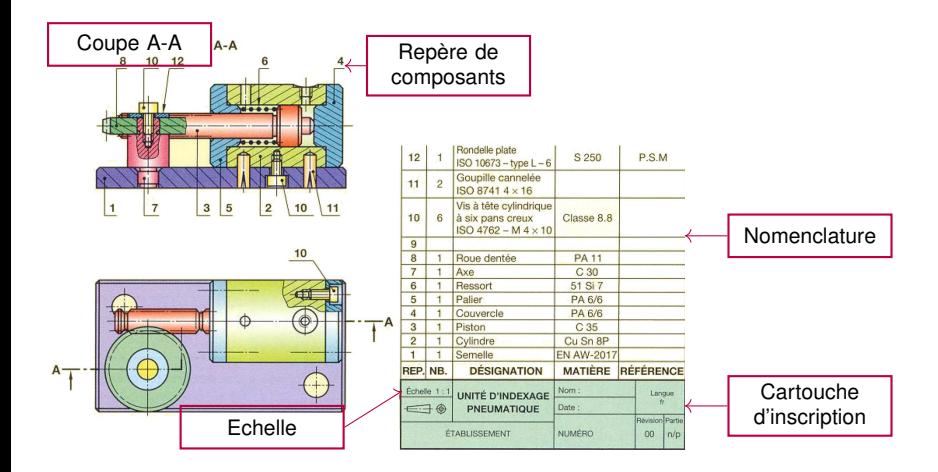

E

 $QQ$ 

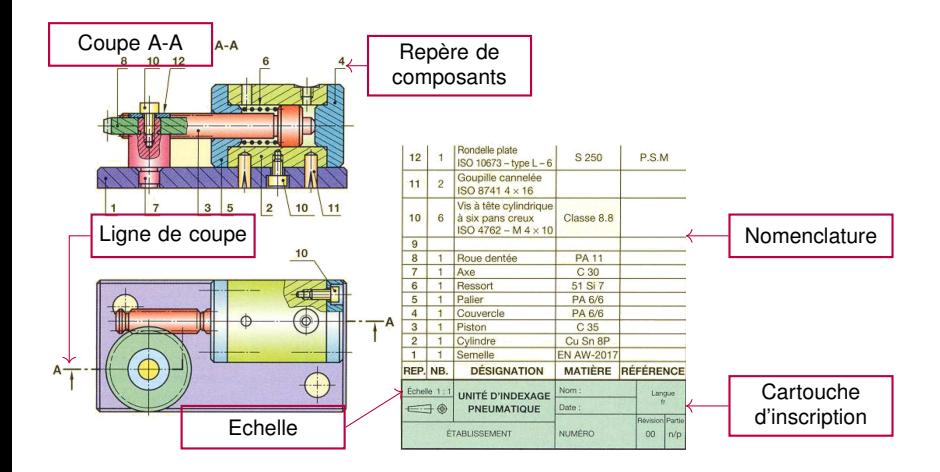

Þ

 $QQ$ 

#### <span id="page-17-0"></span>Les principaux traits (NFE 04520)

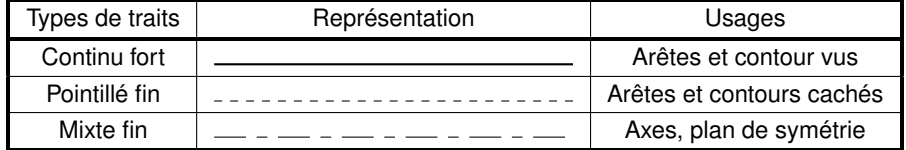

4 (D) 3 (F) 3 (F) 3 (F)

÷.

 $\rightarrow$ 

 $299$ 

#### Système de projection

On utilise un certain nombre de vues du système, toutes en correspondance les unes par rapport aux autres pour décrire complètement ses formes et ses dimensions.

L'observateur se place perpendiculairement à l'une des faces du système à définir. La face observée est ensuite projetée et dessinée dans un plan de projection parallèle à cette face, situé en arrière du système.

イロト イ押ト イヨト イヨトー

 $QQ$ 

#### [Dessin technique](#page-2-0) | [Règles du dessin technique](#page-17-0)

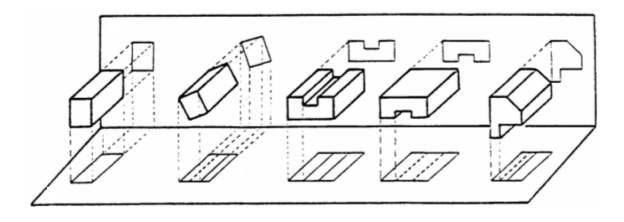

 $2980$ 

イロトメ 御 トメ 君 トメ 君 トー 君

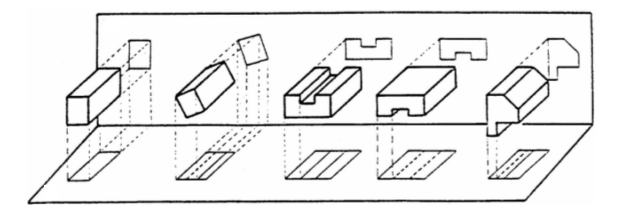

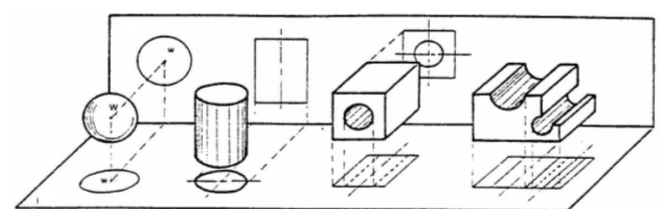

FIGURE 1 – Projections orthogonales

重

 $299$ 

(ロトイ部)→(差)→(差)→

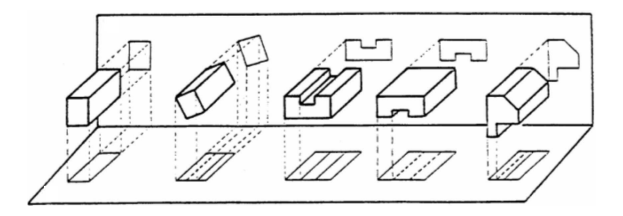

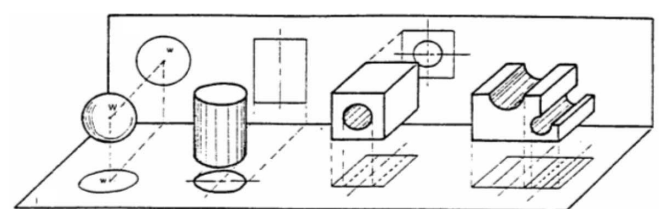

FIGURE 1 – Projections orthogonales

Le symbole  $\triangleq \circledast$  suivant signifie que l'on utilise le système européen de projection. イロト イ押ト イヨト イヨ  $299$ 

Sciences de l'Ingénieur (MPSI - PCSI) [CI-CAO Concevoir une pièce en 3D](#page-0-0) Année 2020 - 2021 12/39

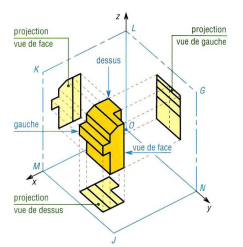

(a) On projette la pièce sur les faces du cube

4 (D) 3 (F) 3 (F) 3 (F)

 $\mathbf{p}$ E  $299$ 

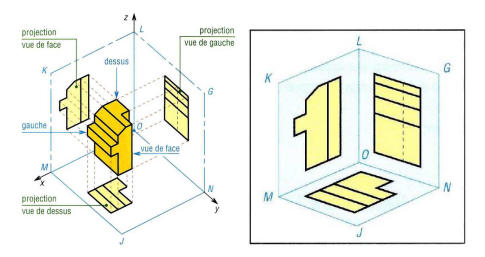

(a) On projette la (b) On enlève la pièce sur les faces pièce du cube

E

 $QQ$ 

4 (D) 3 (F) 3 (F) 3 (F)

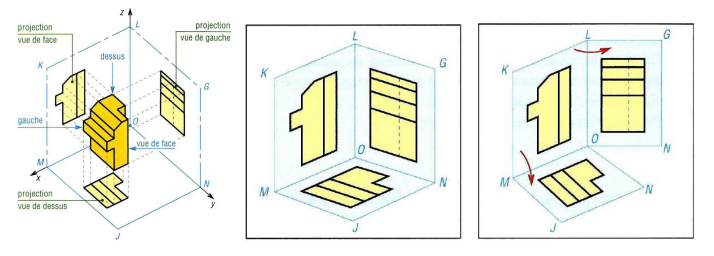

(a) On projette la (b) On enlève la (c) On découpe et pièce sur les faces pièce du cube on déplie

Þ

 $QQ$ 

4 (D) 3 (F) 3 (F) 3 (F)

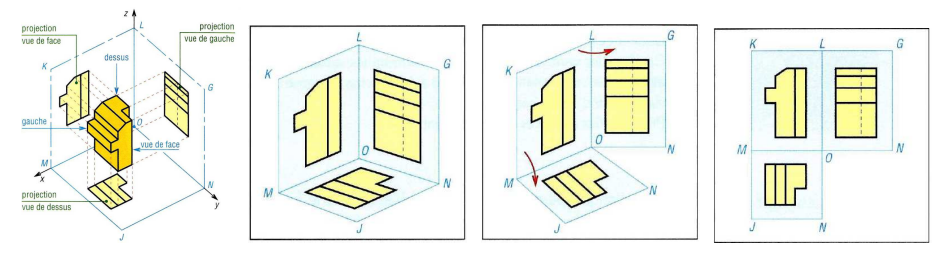

(a) On projette la (b) On enlève la pièce sur les faces pièce du cube (c) On découpe et (d) Reste la mise à on déplie plat

4 (D) 3 (F) 3 (F) 3 (F)

Þ

 $\rightarrow$ 

 $QQ$ 

Pour obtenir une représentation plane de l'ensemble du système, on découpe les faces du cube afin de le déplier selon les arêtes. Les vues conservées occupent donc maintenant une place précise. Dans le cas d'une représentation des 6 vues, on obtient :

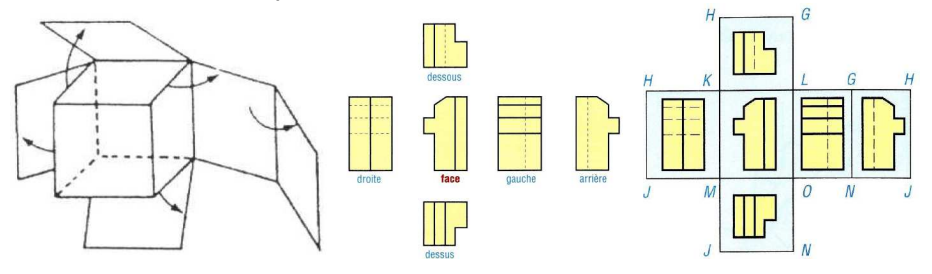

#### Correspondance des vues

La méthode de développement du cube, dont les arêtes servent de charnières, a pour conséquence de conserver dans plusieurs directions l'alignement de tous les détails de la pièce. Il y a correspondance entre les vues.

Cette correspondance permet la construction des vues les unes par rapport aux autres. Un élément représenté sur une vue pourra être situé sur les autres vues.

イロト イ押ト イヨト イヨトー

#### Correspondance des vues

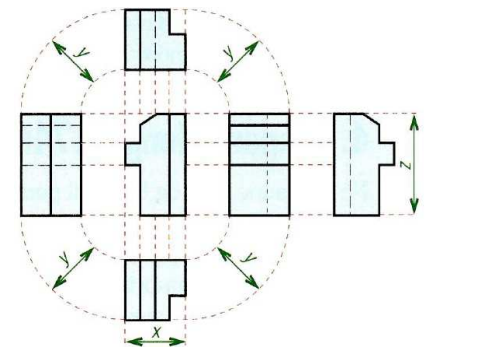

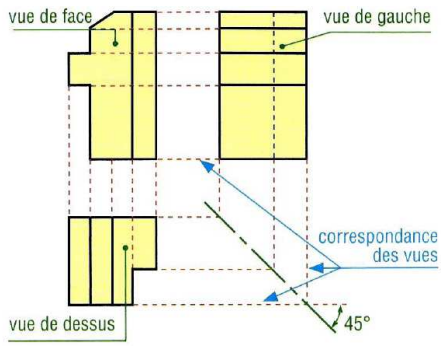

イロト イ押ト イヨト イヨ

Cette correspondance est matérialisée par une droite horizontale, verticale ou à 45◦ suivant les vues concernées. En générale, 3 vues suffisent pour définir totalement une pièce. D'autre part, les traits en pointillé ne sont représentés que si ils sont nécessaires à la définition du dessin. Il est de règle de ne pas surcharger outre mesure le dessin.

A partir de 2 vues connues, il est possible de déduire n'importe quelle autre vue en utilisant la propriété de correspondance des vues.

イロト イ押 トイラト イラト

A partir de 2 vues connues, il est possible de déduire n'importe quelle autre vue en utilisant la propriété de correspondance des vues.

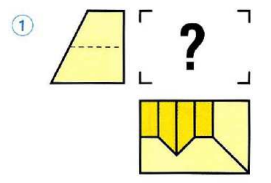

A partir de 2 vues connues, il est possible de déduire n'importe quelle autre vue en utilisant la propriété de correspondance des vues.

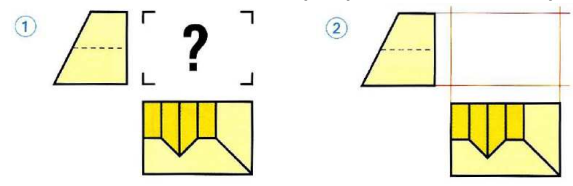

A partir de 2 vues connues, il est possible de déduire n'importe quelle autre vue en utilisant la propriété de correspondance des vues.

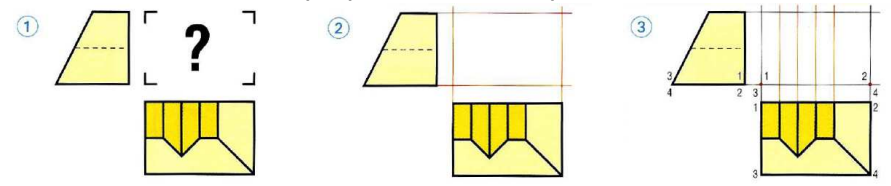

A partir de 2 vues connues, il est possible de déduire n'importe quelle autre vue en utilisant la propriété de correspondance des vues.

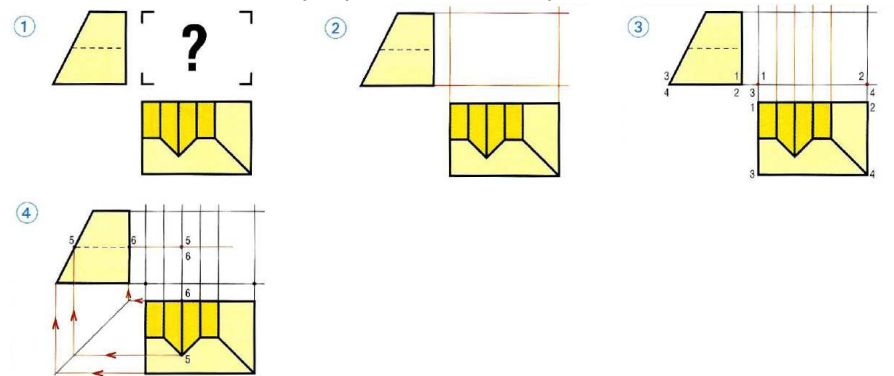

A partir de 2 vues connues, il est possible de déduire n'importe quelle autre vue en utilisant la propriété de correspondance des vues.

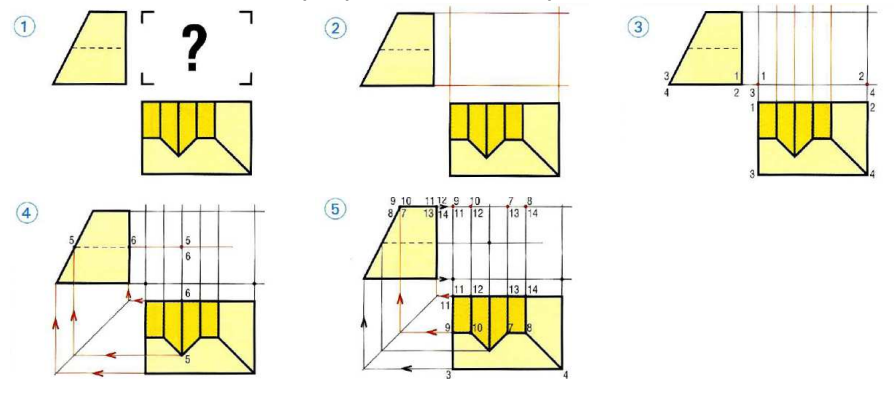

A partir de 2 vues connues, il est possible de déduire n'importe quelle autre vue en utilisant la propriété de correspondance des vues.

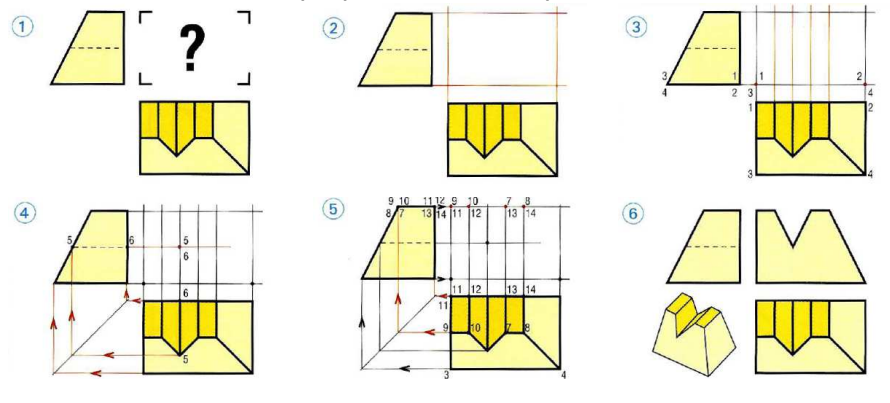

4 17 18

 $\overline{a}$   $\overline{a}$   $\overline{b}$ 

**TELE** 

#### <span id="page-36-0"></span>Les coupes

L'objet est coupé (comme un fruit coupé au couteau). Les morceaux sont séparés. Le plan de coupe le plus représentatif est choisi. L'observateur, le regard tourné vers le plan coupé, dessine l'ensemble du morceau selon les règles habituelles. L'intérieur, devenu visible, apparaît clairement en traits forts.

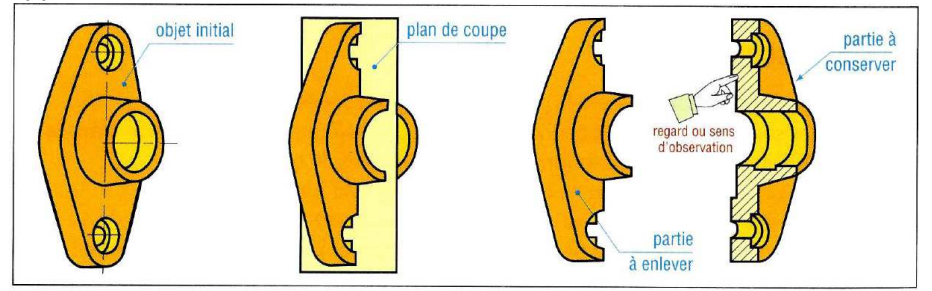

 $\Omega$ 

イロト イ押 トイラト イラト

#### Plan de coupe

Il est indiqué dans une vue adjacente.

- **1 Il est matérialisé par un trait** mixte fin (" trait d'axe ") renforcé aux extrémités par deux traits forts courts.
- <sup>2</sup> Le sens d'observation est indiqué par deux flèches (en traits forts) orientées vers la partie à conserver. Les extrémités " touchent " les deux traits forts.
- <sup>3</sup> Deux lettres majuscules (A-A, B-B . . . ) servent à la fois à repérer le plan de coupe et la vue coupée correspondante.

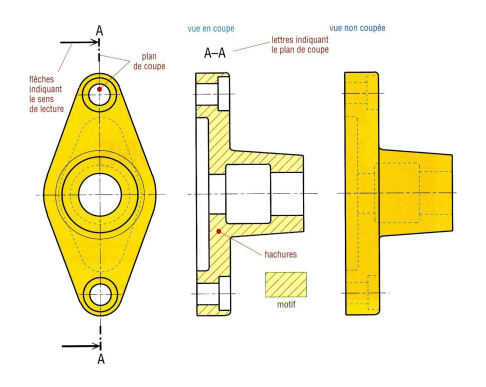

 $\overline{AB}$ 

4 D.K.

 $\Omega$ 

化重新分离

#### **Hachures**

- Les hachures apparaissent là où la matière a été coupée.
- <sup>2</sup> Elles sont tracées en trait continu fin et sont de préférence inclinées à 45◦ par rapport aux lignes de contour de l'objet.
- <sup>3</sup> Elles ne coupent jamais un trait fort.
- <sup>4</sup> En l'absence de nomenclature, des motifs particuliers peuvent différentier les familles de matériaux.

**All The South The** 

#### **Hachures**

- Les hachures apparaissent là où la matière a été coupée.
- <sup>2</sup> Elles sont tracées en trait continu fin et sont de préférence inclinées à 45◦ par rapport aux lignes de contour de l'objet.
- <sup>3</sup> Elles ne coupent jamais un trait fort.
- <sup>4</sup> En l'absence de nomenclature, des motifs particuliers peuvent différentier les familles de matériaux.

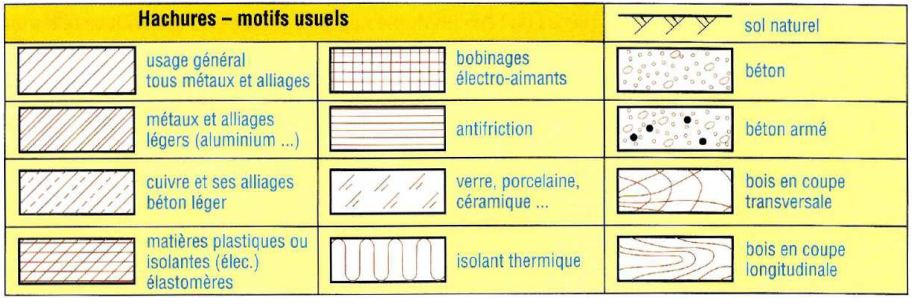

 $\Omega$ 

**All The South The** 

#### Vocabulaire spécifique

Un petit peu de vocabulaire pour vous aider à mieux lire les documents techniques.

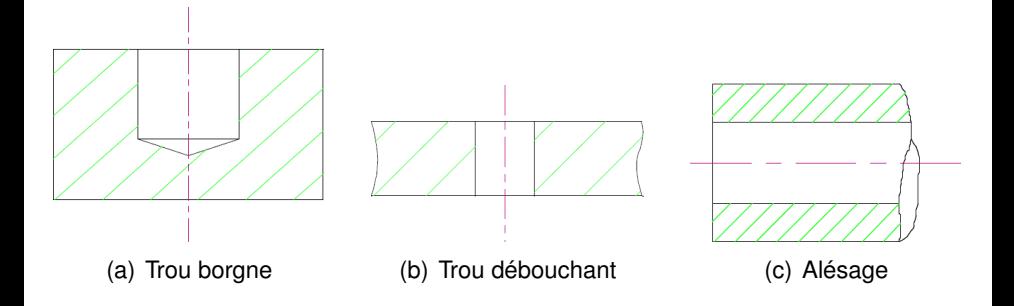

4 0 8 1  $\leftarrow$   $\leftarrow$   $\leftarrow$  $\sim$ 医下半面 Þ

 $QQ$ 

#### Vocabulaire spécifique

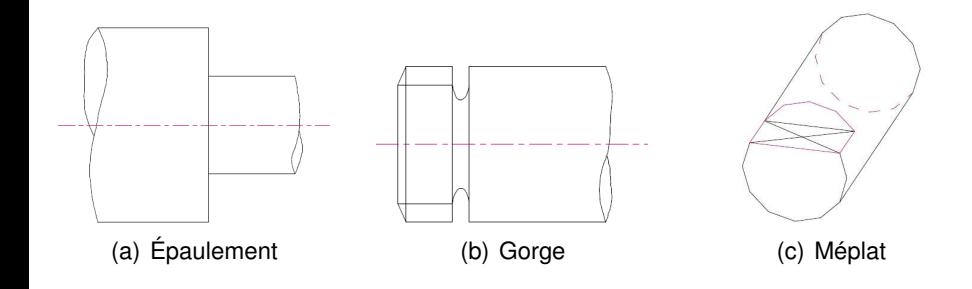

**COLE** 

 $\mathbf{A} \oplus \mathbf{B}$   $\mathbf{B} \oplus \mathbf{A} \oplus \mathbf{B}$ 

 $\sim$ 舌 E

 $299$ 

#### Vocabulaire spécifique

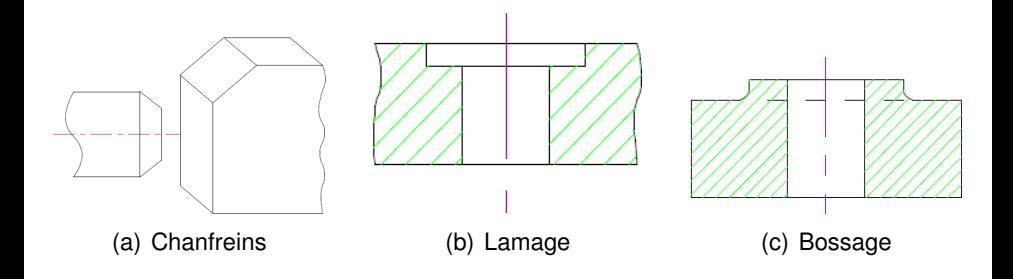

4 (D) 3 (F) 3 (F) 3 (F)

 $\mathbf{p}$ ÷.  $299$ 

#### <span id="page-43-0"></span>**Sommaire**

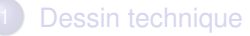

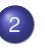

**[Inventor](#page-43-0)** 

- **[Conception assistée par ordinateur](#page-44-0)**
- [Support de Tp](#page-52-0)

Þ

 $QQ$ 

**COLE** 

 $\sqrt{m}$   $\rightarrow$   $\sqrt{m}$   $\rightarrow$   $\sqrt{m}$ 

#### <span id="page-44-0"></span>Conception assistée par ordinateur

Les logiciels de conception assistée par ordinateur permettent de :

- créer des pièces (modeleur volumique ou surfacique)
- assembler des pièces
- établir des plans
- calculer des effets dynamiques (actions mécaniques/mouvement des mécanismes)
- prévoir les collisions
- calculer les contraintes
- optimiser des paramètres
- définir des trajectoires d'usinages

 $\Omega$ 

**The South Book** 

 $\leftarrow$   $\leftarrow$   $\leftarrow$ 

[Inventor](#page-43-0) [Conception assistée par ordinateur](#page-44-0)

# Définition de pièces

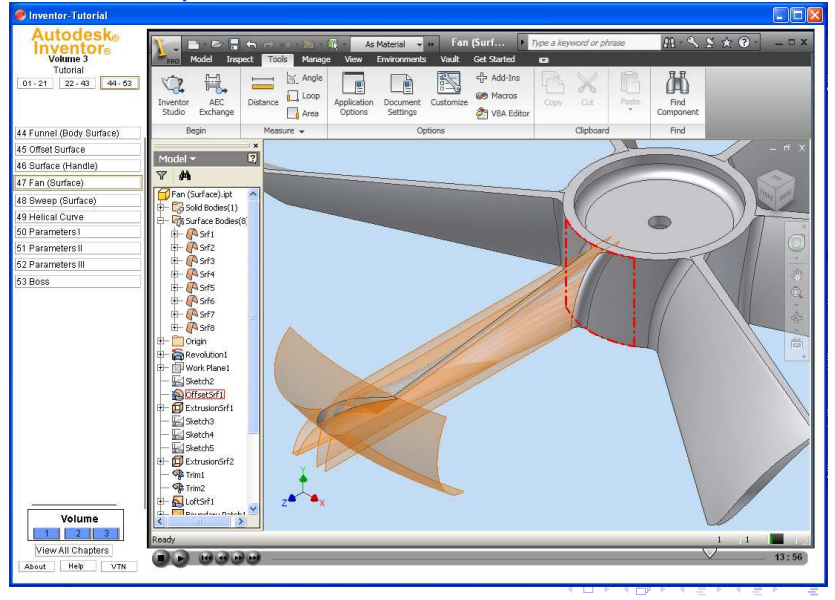

Sciences de l'Ingénieur (MPSI - PCSI) [CI-CAO Concevoir une pièce en 3D](#page-0-0) Année 2020 - 2021 26/39

 $QQ$ 

#### Assemblage

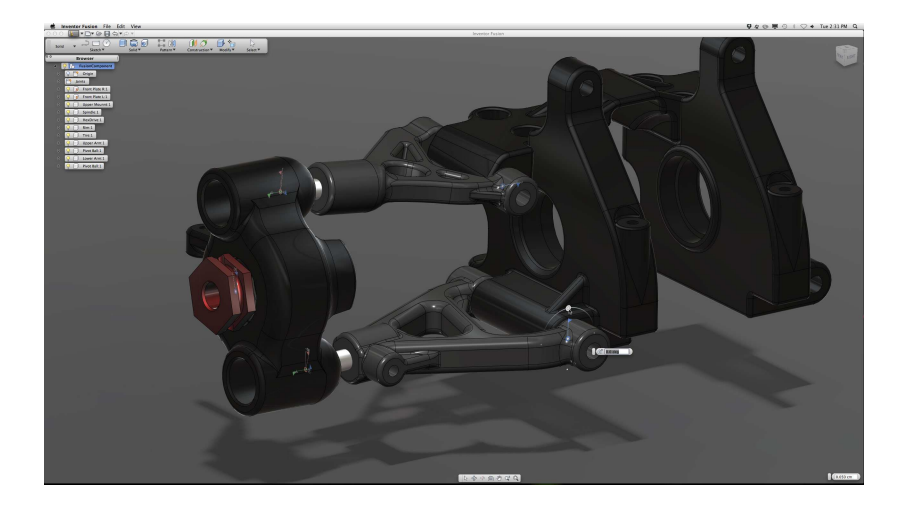

重

 $299$ 

(ロトイ部)→(差)→(差)→

 $QQ$ 

# Assemblage

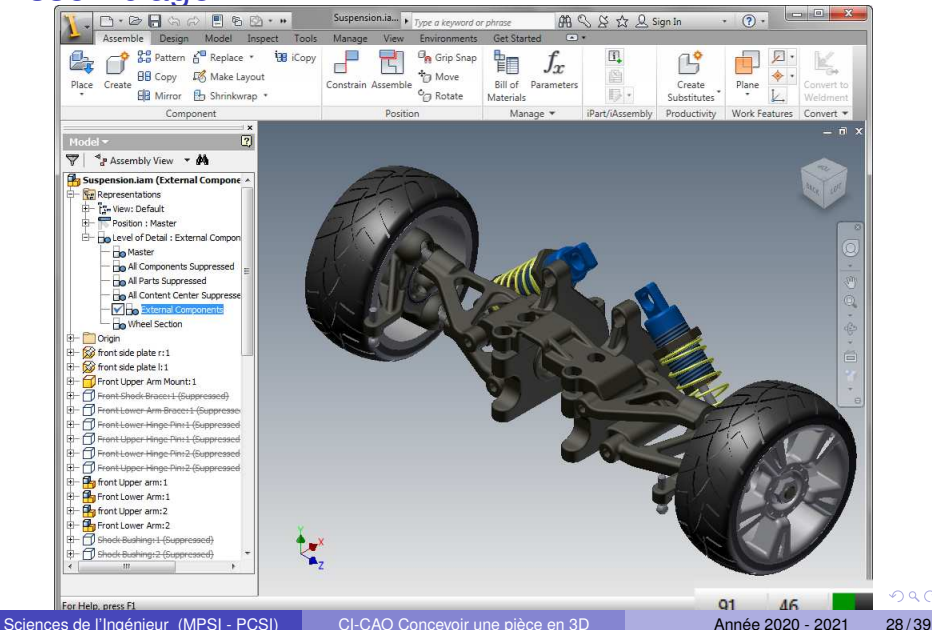

#### Assemblage

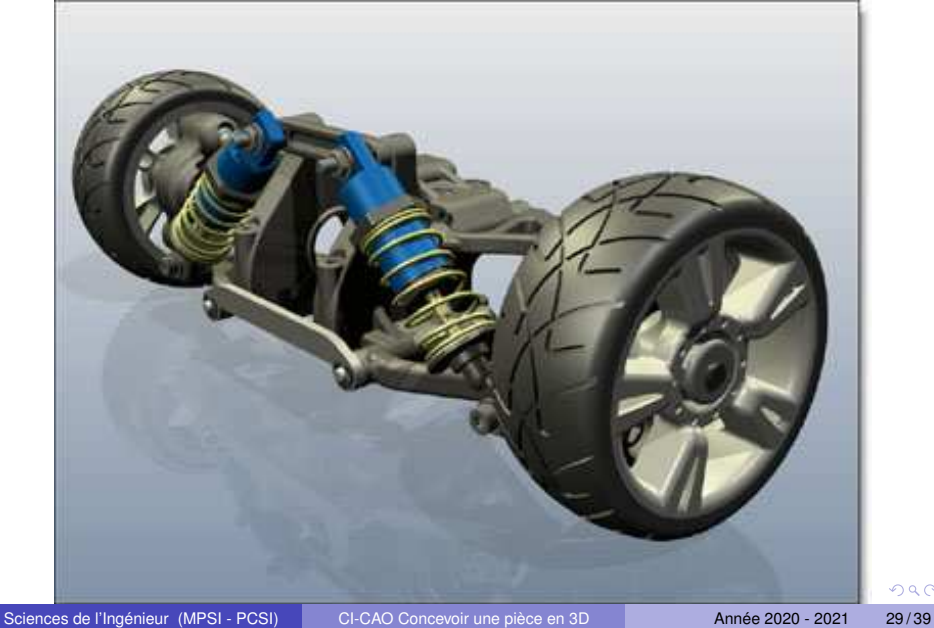

 $2980$ 

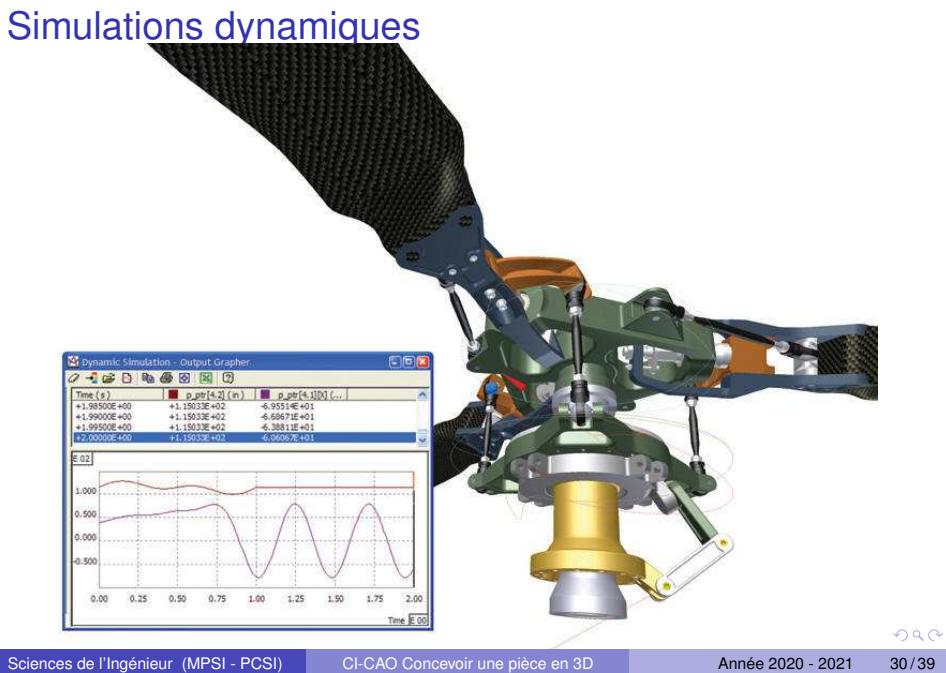

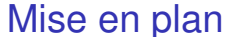

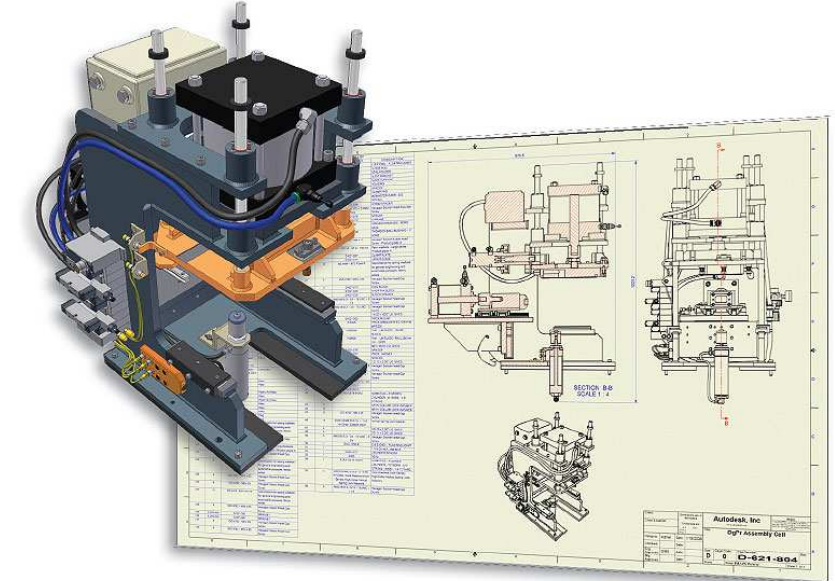

Sciences de l'Ingénieur (MPSI - PCSI) [CI-CAO Concevoir une pièce en 3D](#page-0-0) Année 2020 - 2021 31/39

 $2980$ 

#### Mise en plan

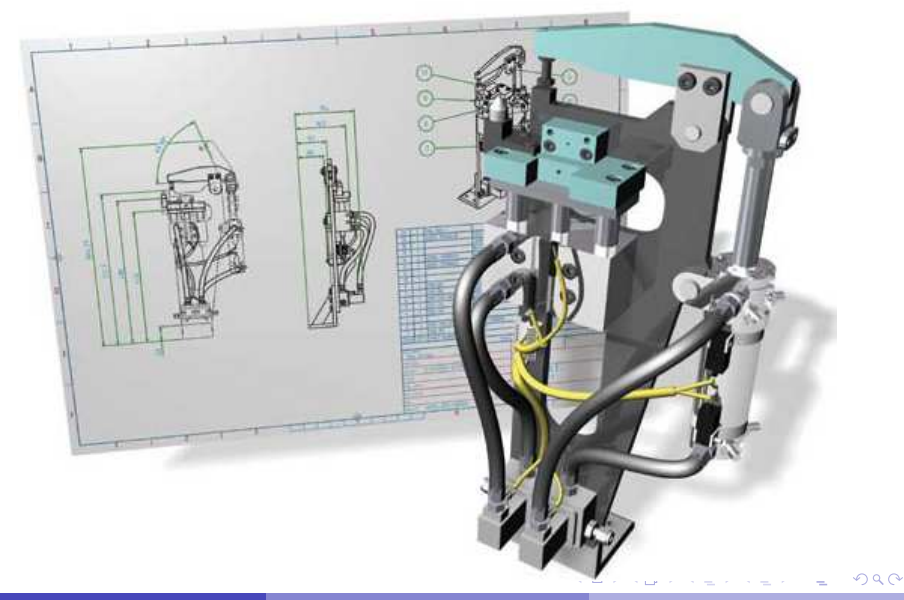

<span id="page-52-0"></span>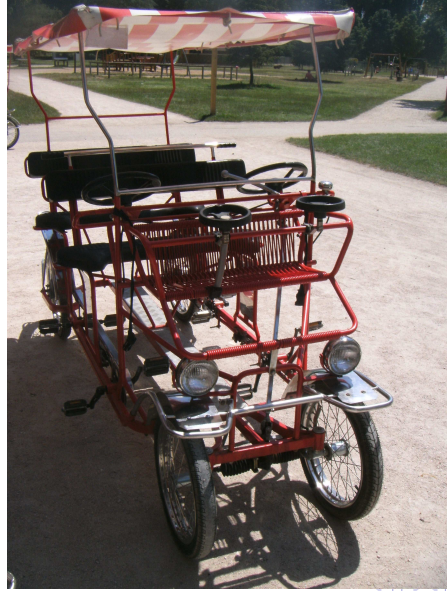

Sciences de l'Ingénieur (MPSI - PCSI) [CI-CAO Concevoir une pièce en 3D](#page-0-0) Année 2020 - 2021 33/39

E

 $299$ 

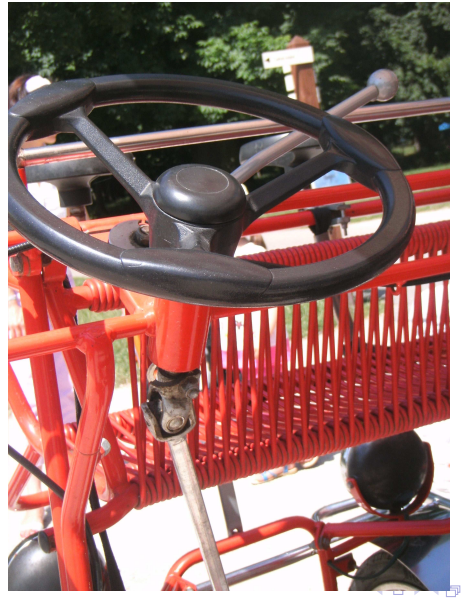

Sciences de l'Ingénieur (MPSI - PCSI) [CI-CAO Concevoir une pièce en 3D](#page-0-0) Année 2020 - 2021 34/39

 $299$ 

L'étude porte sur la direction d'une Rosalie :

÷.

 $299$ 

4 (D) 3 (F) 3 (F) 3 (F)

L'étude porte sur la direction d'une Rosalie :

Il s'agit de transmettre le mouvement de rotation du volant, à la crémaillère, avec des axes qui ne sont ni parallèles, ni concourants.

イロト イ押 トイラト イラト

L'étude porte sur la direction d'une Rosalie :

Il s'agit de transmettre le mouvement de rotation du volant, à la crémaillère, avec des axes qui ne sont ni parallèles, ni concourants.

On retrouve ce type de joint sur de nombreux véhicules au niveau de la transmission de la force motrice du véhicule (depuis la boîte de vitesses jusqu'aux roues).

イロト イ押ト イヨト イヨトー

#### Joints de Cardan

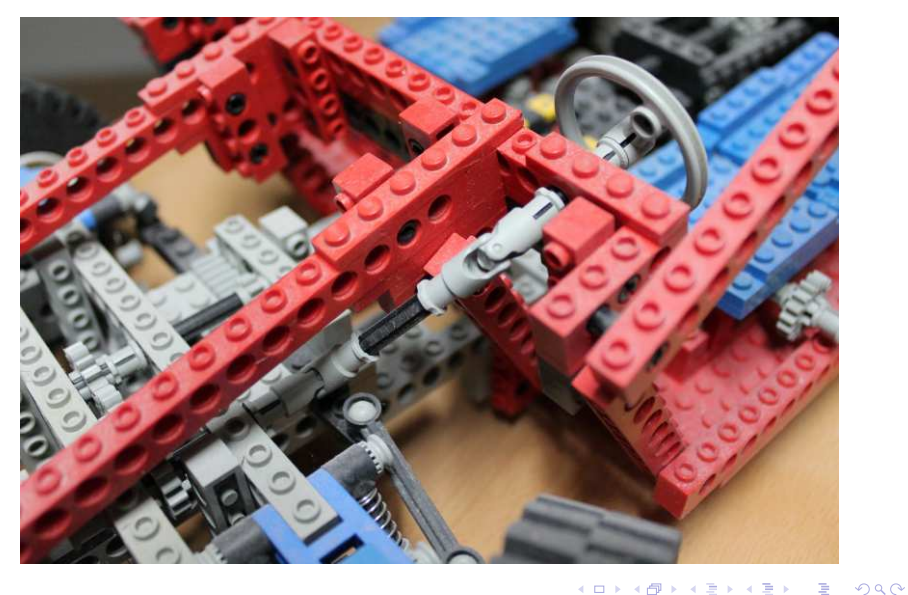

Sciences de l'Ingénieur (MPSI - PCSI) [CI-CAO Concevoir une pièce en 3D](#page-0-0) Année 2020 - 2021 36/39

#### Joints de Cardan

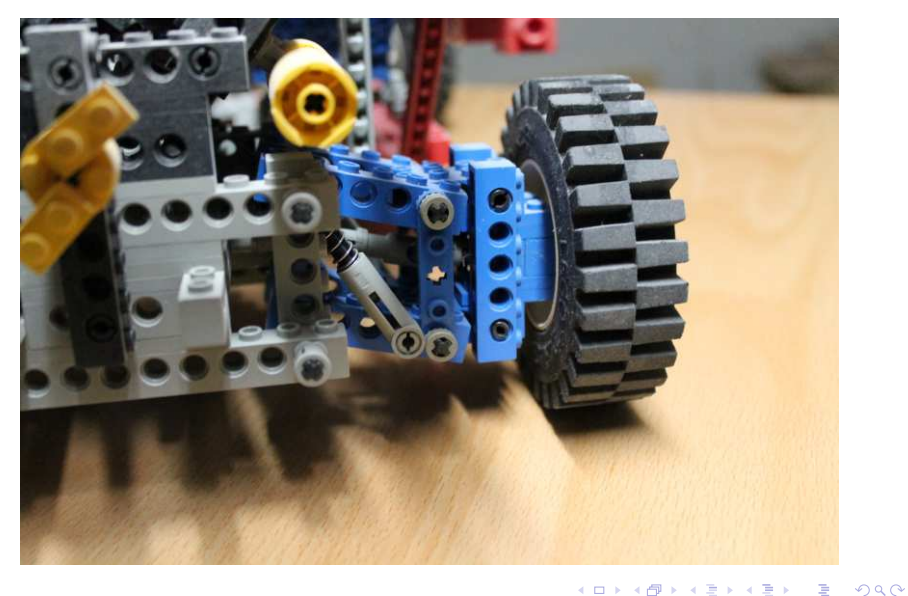

#### Joints de Cardan

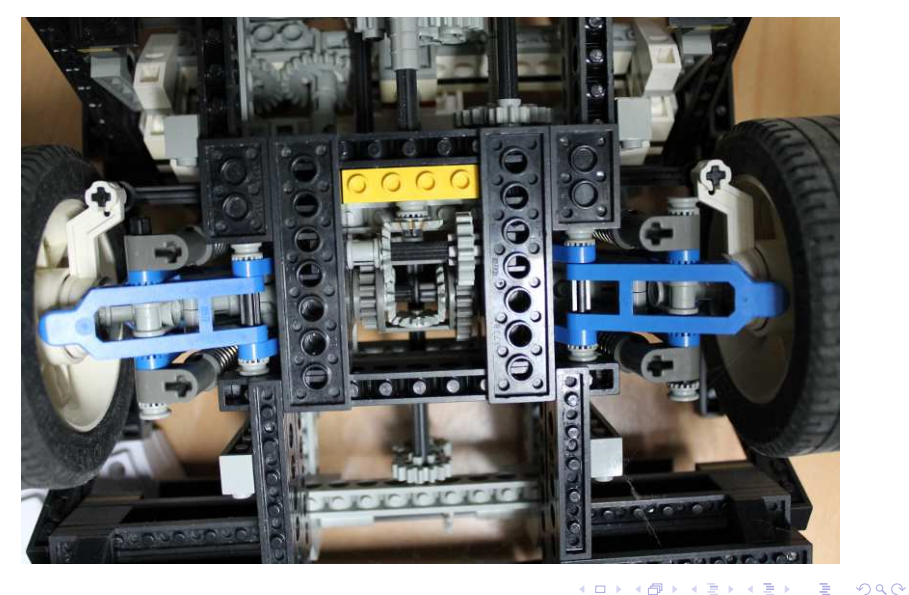

Sciences de l'Ingénieur (MPSI - PCSI) [CI-CAO Concevoir une pièce en 3D](#page-0-0) Année 2020 - 2021 38/39

#### [Inventor](#page-43-0) [Support de Tp](#page-52-0)

#### <span id="page-60-0"></span>Mise en plan

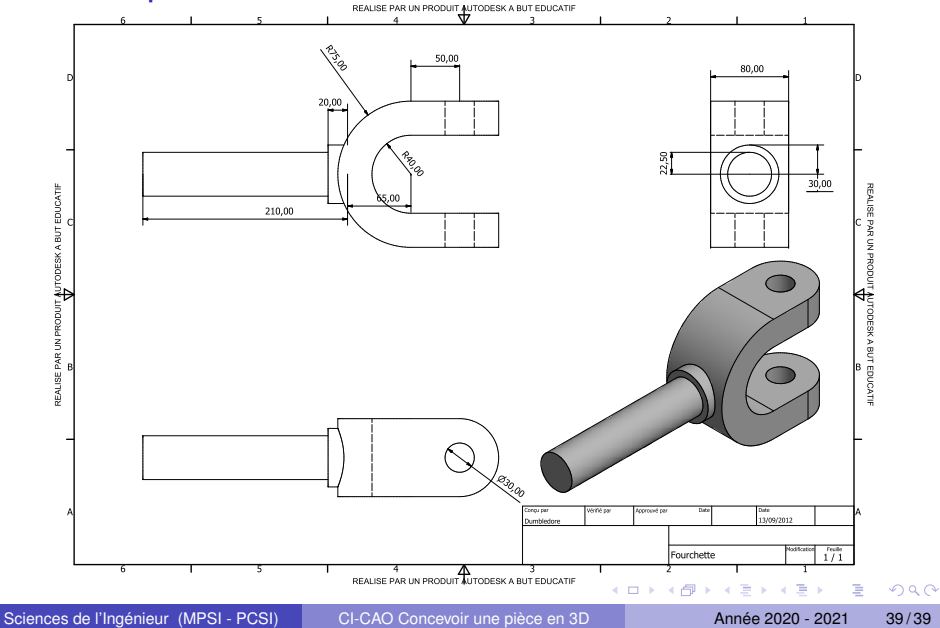